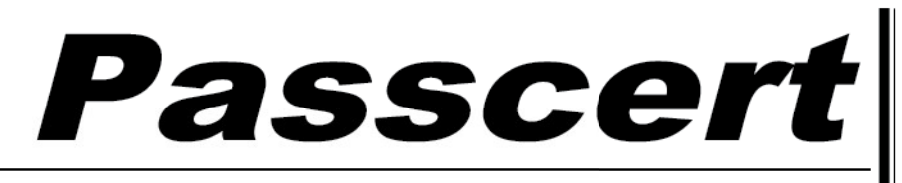

**Higher Quality, better service!** 

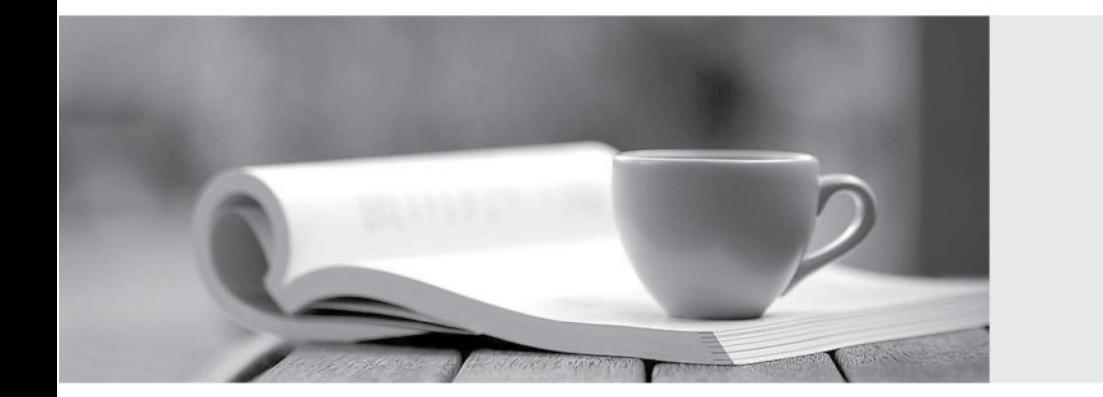

**Http:/[/www.passcert.com](http://www.passcert.com)**

Q&A

We offer free update service for one year.

# **Exam** : **MB7-638**

# **Title** : NAV 5.0 Trade & Inventory

## **Version** : Demo

1.You work in an International company and you are a developer of Microsoft Dynamics NAV 5.0. Do you

The safer , easier way to help you pass any IT exams.

know successful use of the Requisition Management granule requires setup in what areas? (choose more than one)

A.It requires setup in the Customer Card.

B.It requires setup in the requisition worksheet template.

C.It requires setup in the Substitute No. field in the Nonstock Item table.

D.It requires setup in the planning parameter fields on items and stockkeeping units.

### Answer:B D

2.You work in an International company and you are a developer of Microsoft Dynamics NAV 5.0. A customer received an invoice from its vendor for an items shipment. He received a separate invoice for the packing costs of the items after posting a purchase invoice for the items. Now he wants to assign the packing costs to the original transaction, what should he do to achieve this?

A.He can achieve this by changing the Cost Amount (Actual) on the item ledger entry for the original purchase invoice.

B.He should post an invoice using an item charge for packing costs and assign the item charge to the original purchase receipt.

C.He cannot achieve this.The packing costs cannot be assigned to the original purchase receipt if the original purchase receipt posts.

D.He can achieve this by creating a purchase credit memo and applying it to the original purchase invoice and then creating a new invoice including the packing costs.

#### Answer:B

3.You work in an International company and you are a developer of Microsoft Dynamics NAV 5.0. A user is dealing with a sales order and selects a lot that is still in inventory, but the lot has already been chosen by another user for a different sales order. So the user must be notified that the lot is no longer available, how and when does the system notify the user?

A.When the item tracking line is entered, a warning icon appears.

B.When attempting to post the shipment, a warning message appears.

C.When the item is selected, a warning icon appears on the sales line.

D.When closing the Item Tracking Lines window, a warning message appears.

### Answer:A

4.You work in an International company and you are a developer of Microsoft Dynamics NAV 5.0. A prepayment amount can be specified, while not using a prepayment percentage. In order to specify the prepayment amount, which window can be used?

A.Sales Order Header can be used.

B.Purchase Order Header can be used.

C.Sales Order Statistics can be used.

D.Purchase Order Statistics can be used.

### Answer:C D

5.You work in an International company and you are a developer of Microsoft Dynamics NAV 5.0. For an item a sales order is created. But because the item is not available in inventory, the item cannot be delivered as it??s requested. Besides this, there are no inbound orders scheduled. Now you have to find out when the order can be delivered, so what functions should be run to do this?

A.Calculate Plan has to be run.

B.Order Processing has to be run.

C.Capable-to-Promise has to be run. D.Available-to-Promise has to be run. Answer:C